# Project 3 (contd.:)

cse461

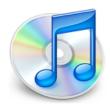

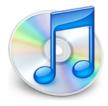

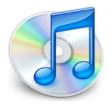

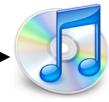

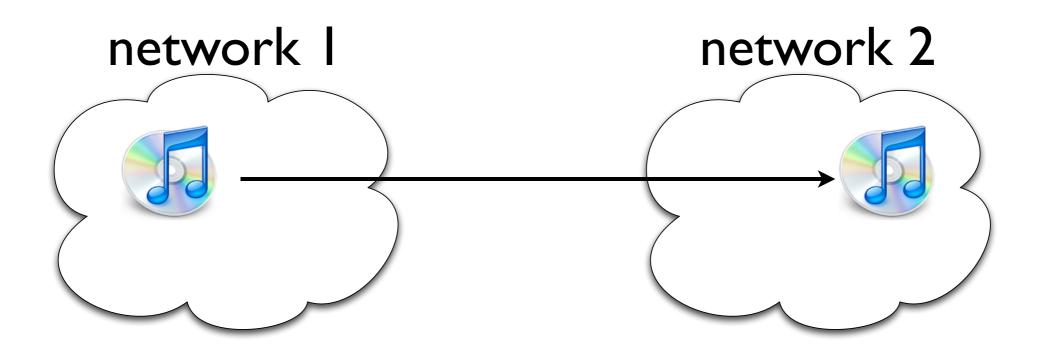

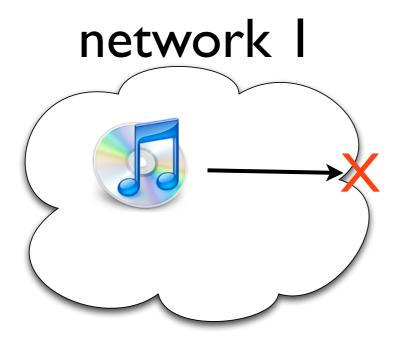

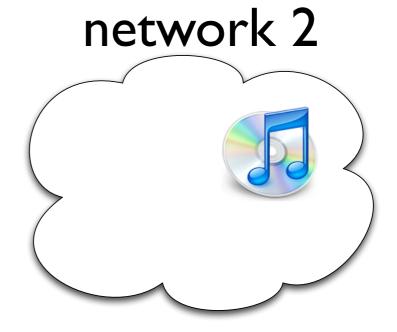

## Set up

 In this project, you will explore a centralized solution to this problem

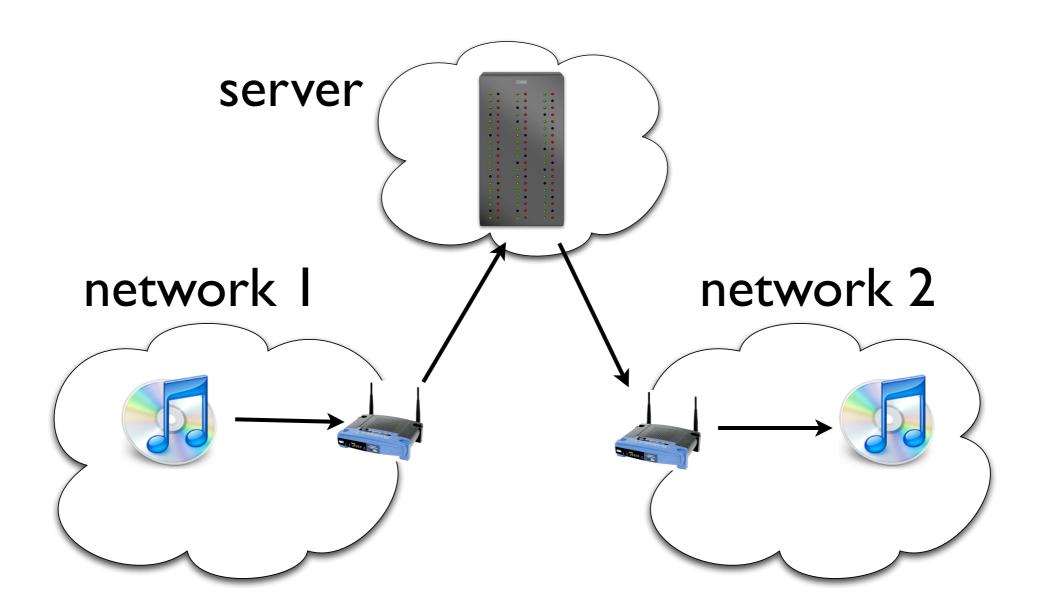

# One small problem..

- iTunes uses mDNS (IP Multicast) for discovery and a TCP connection to exchange play lists
- mDNS is non-trivial and you have little time to learn to rewrite mDNS packets and tunnel TCP connections
- Instead, we (you) will use our (your) own application!

## BChat: Broadcast Chat

- Chat messages are sent via subnet broadcast
- All participants see all messages

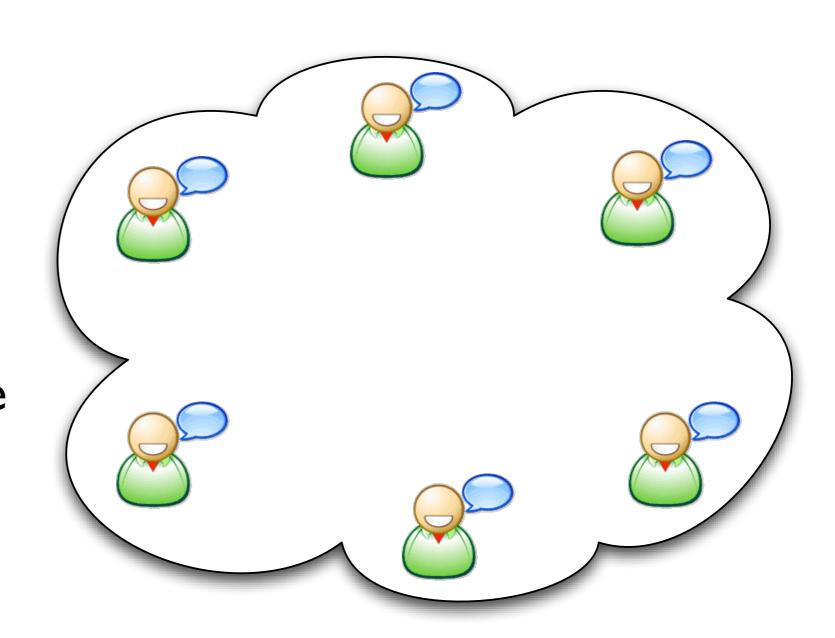

## BChat: Broadcast Chat

- Chat messages are sent via subnet broadcast
- All participants see all messages

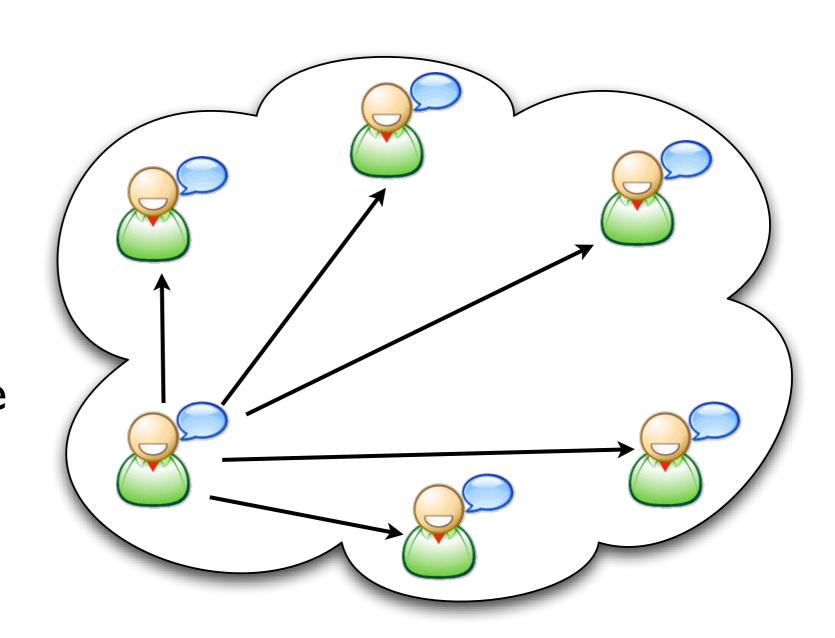

## BChat: Broadcast Chat

- Chat messages are sent via subnet broadcast
- All participants see all messages

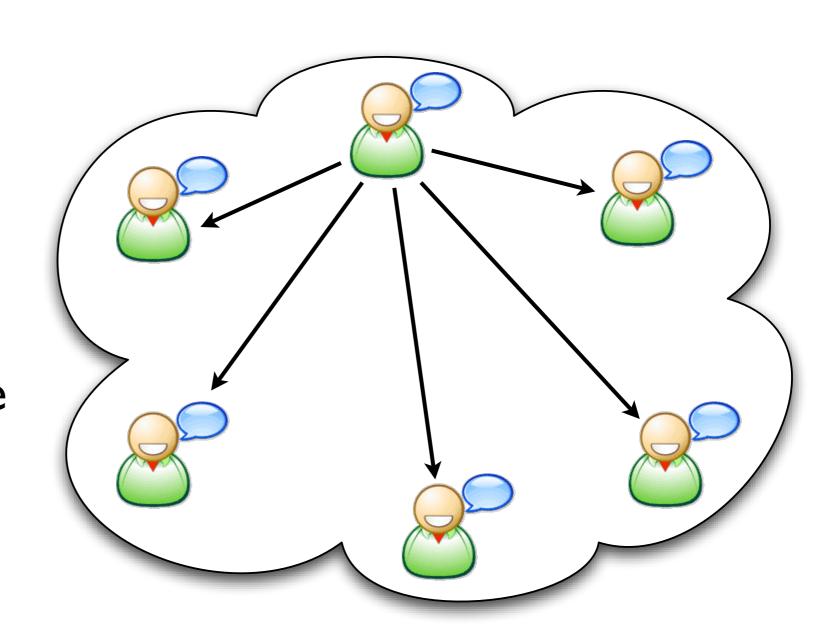

# Tunneling BChat

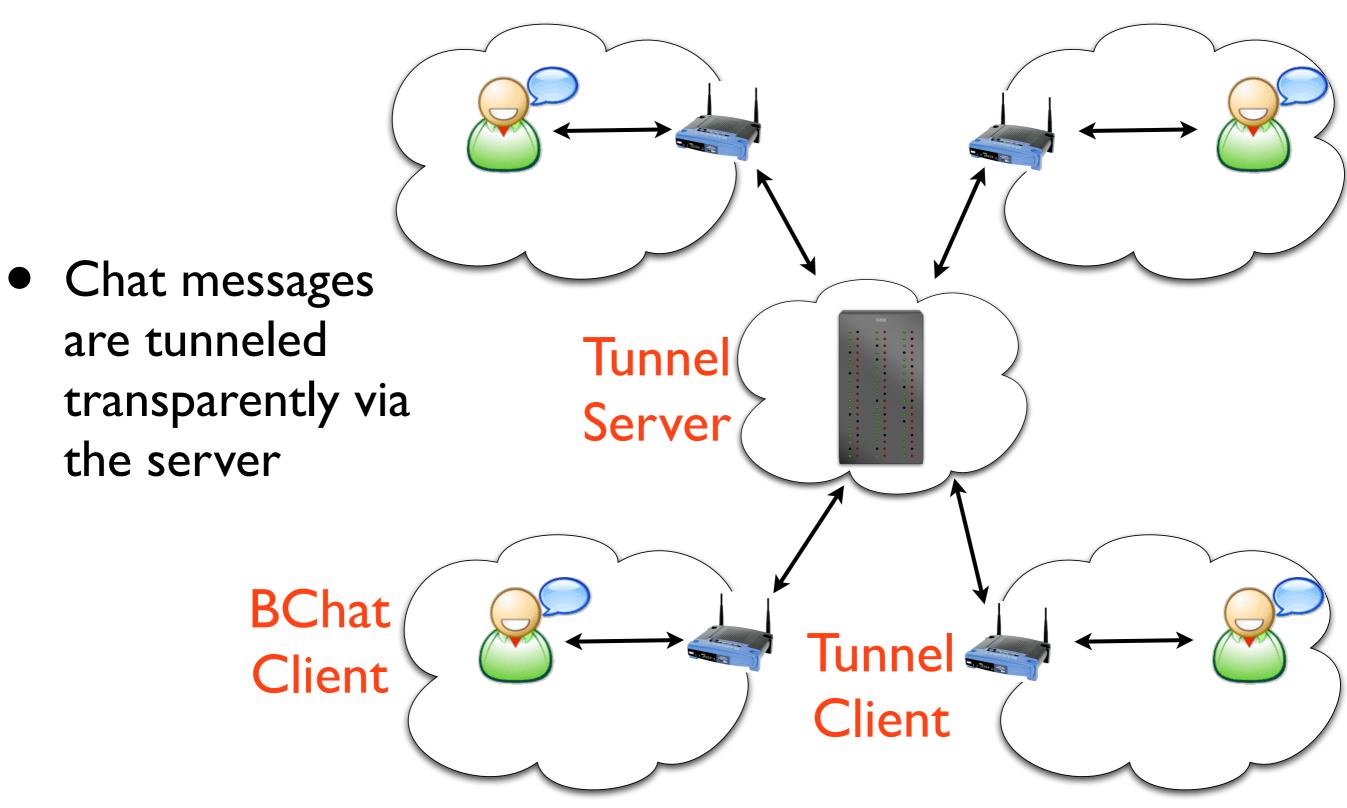

- Send subnet broadcast
   UDP msgs on port 52367
- Receive subnet broadcast msgs on port 52368
- UDP payload should contain a string of format: "name: message"

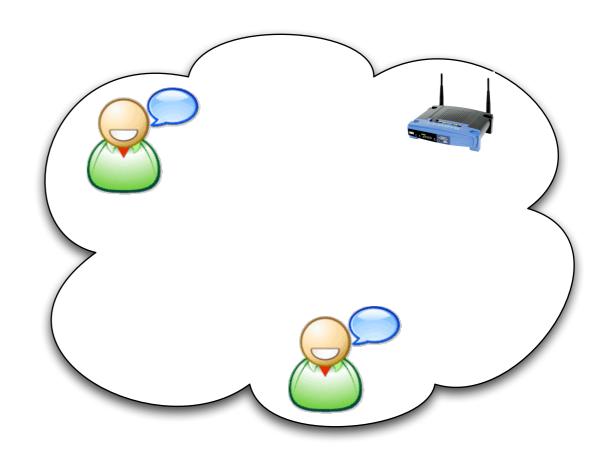

- Send subnet broadcast
   UDP msgs on port 52367
- Receive subnet broadcast msgs on port 52368
- UDP payload should contain a string of format: "name: message"

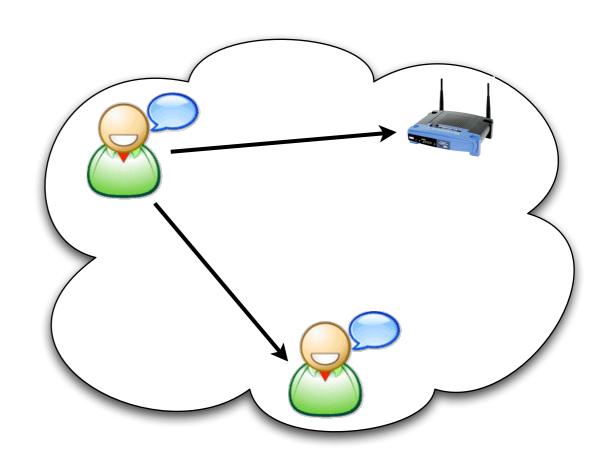

- Send subnet broadcast
   UDP msgs on port 52367
- Receive subnet broadcast msgs on port 52368
- UDP payload should contain a string of format: "name: message"

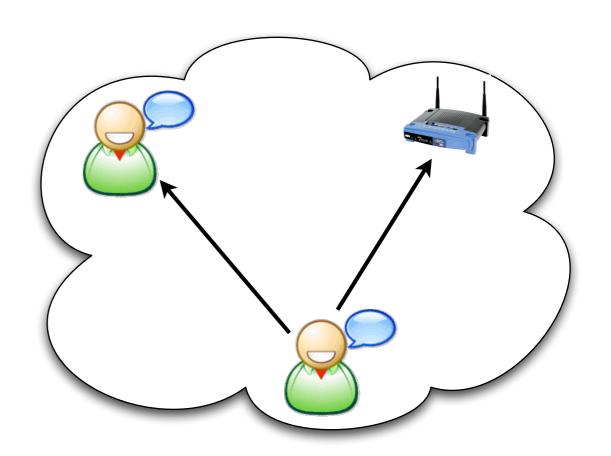

- Send subnet broadcast
   UDP msgs on port 52367
- Receive subnet broadcast msgs on port 52368
- UDP payload should contain a string of format: "name: message"

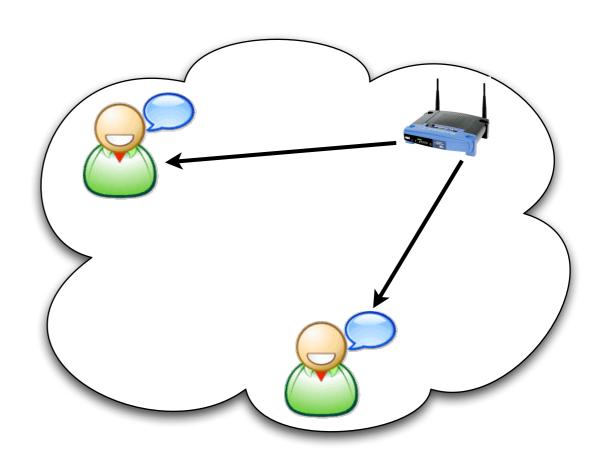

# Tunneling protocol

Tunnel Client

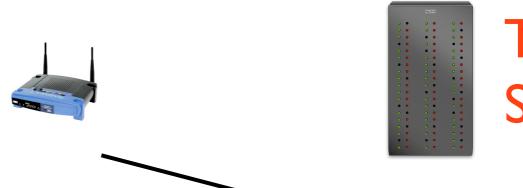

Tunnel Server

 Server and client exchange the same message type as in Step I

```
typedef struct msg {
    uint32_t len;
    void* payload;
} msg_t;
```

len, payload

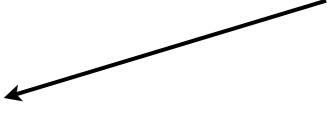

len', payload'

# Re-broadcasting Strategy

- Packets received from the Tunnel server by the Tunnel client need to be re-broadcast on the local network:
  - I. Translate src IP to router's IP
- 2. Translate dst IP to local subnet bcast IP
- 3. Translate UDP src, and dst ports accordingly
- 4. Send translated packet on a raw socket

## Requirements

- Tunneling client that interoperates with the tunneling server
- BChat client that interoperates with other
   BChat clients, and tunneling clients
- A BChat client interface that allows one to send new chat messages, and to see chat messages (e.g. stdin/stdout, curses, web..)

## Extra Credit

- Use multicast instead of subnet broadcast for BChat messages
- Use your web-server from Project 2 to snoop, and show a log of all chat messages via a browser
- Use your web-server to provide a web interface to the BChat client
- Besides snooping, add a way to inject chat messages from the web-server on the router (the local subnet has to see these messages) via a web-interface
- Create a new application that uses the tunneling protocol in a novel manner

#### Due Date

- Everything due on Friday, 12/5 at 11:59 PM (last day of school)
- Include all source code, along with compilation/usage instructions